# Package 'callr'

August 22, 2022

<span id="page-0-0"></span>Title Call R from R

Version 3.7.2

Description It is sometimes useful to perform a computation in a separate R process, without affecting the current R process at all. This packages does exactly that.

License MIT + file LICENSE

URL <https://callr.r-lib.org>, <https://github.com/r-lib/callr#readme>

BugReports <https://github.com/r-lib/callr/issues>

**Depends**  $R$  ( $>= 3.4$ )

**Imports** processx  $(>= 3.6.1)$ , R6, utils

Suggests cli (>= 1.1.0), covr, mockery, ps, rprojroot, spelling, testthat  $(>= 3.0.0)$ , with  $(>= 2.3.0)$ 

Encoding UTF-8

Language en-US

RoxygenNote 7.2.1.9000

Config/testthat/edition 3

Config/Needs/website r-lib/asciicast, glue, htmlwidgets, igraph, tibble, tidyverse/tidytemplate

NeedsCompilation no

Author Gábor Csárdi [aut, cre, cph] (<<https://orcid.org/0000-0001-7098-9676>>), Winston Chang [aut], RStudio [cph, fnd], Mango Solutions [cph, fnd]

Maintainer Gábor Csárdi <csardi.gabor@gmail.com>

Repository CRAN

Date/Publication 2022-08-22 15:30:02 UTC

# <span id="page-1-0"></span>R topics documented:

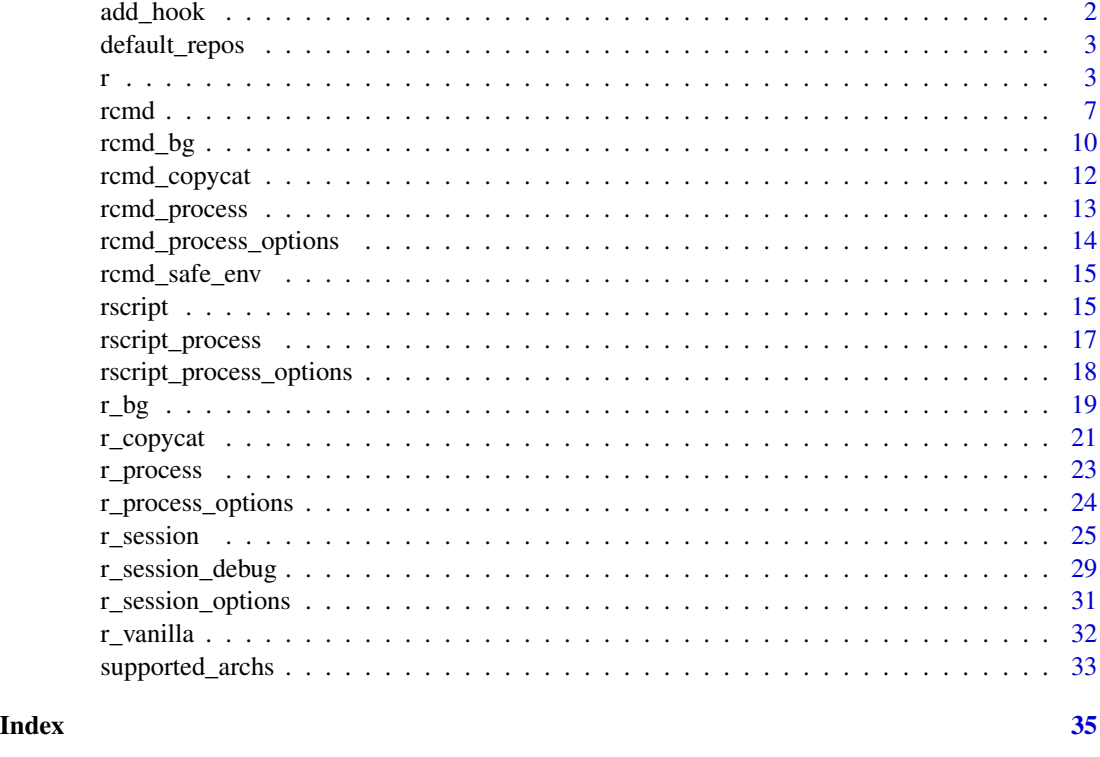

add\_hook *Add a user hook to be executed before launching an R subprocess*

# Description

This function allows users of callr to specify functions that get invoked whenever an R session is launched. The function can modify the environment variables and command line arguments.

# Usage

add\_hook(...)

#### Arguments

... Named argument specifying a hook function to add, or NULL to delete the named hook.

# Details

The prototype of the hook function is function (options), and it is expected to return the modified options.

# <span id="page-2-0"></span>default\_repos 3

# Value

add\_hook is called for its side-effects.

default\_repos *Default value for the* repos *option in callr subprocesses*

#### Description

callr sets the repos option in subprocesses, to make sure that a CRAN mirror is set up. This is because the subprocess cannot bring up the menu of CRAN mirrors for the user to choose from.

# Usage

default\_repos()

# Value

Named character vector, the default value of the repos option in callr subprocesses.

#### Examples

default\_repos()

<span id="page-2-1"></span>r *Evaluate an expression in another R session*

#### Description

From callr version 2.0.0,  $r()$  is equivalent to  $r\_safe()$ , and tries to set up a less error prone execution environment. In particular:

- Ensures that at least one reasonable CRAN mirror is set up.
- Adds some command line arguments to avoid saving .RData files, etc.
- Ignores the system and user profiles (by default).
- Sets various environment variables: CYGWIN to avoid warnings about DOS-style paths, R\_TESTS to avoid issues when callr is invoked from unit tests, R\_BROWSER and R\_PDFVIEWER to avoid starting a browser or a PDF viewer. See [rcmd\\_safe\\_env\(\)](#page-14-1).

Usage

```
r(
  func,
  args = list(),libpath = .libPaths(),
  repos = default_repos(),
  stdout = NULL,stderr = NULL,
  poll_connection = TRUE,
  error = getOption("callr.error", "error"),
  cmdargs = c("--slave", "--no-save", "--no-restore"),
  show = FALSE,
  callback = NULL,
  block_callback = NULL,
  spinner = show & interactive(),
  system_profile = FALSE,
  user_profile = "project",
  env = rcmd_safe_env(),
  timeout = Inf,
  package = FALSE,
  arch = "same",...
\lambdar_safe(
  func,
  args = list(),libpath = .libPaths(),
  repos = default_repos(),
  stdout = NULL,
  stderr = NULL,
  poll_connection = TRUE,
  error = getOption("callr.error", "error"),
  cmdargs = c("--slave", "--no-save", "--no-restore"),show = FALSE,
  callback = NULL,
  block_callback = NULL,
  spinner = show && interactive(),
  system_profile = FALSE,
  user_profile = "project",
  env = rcmd\_safe\_env(),
  timeout = Inf,
  package = FALSE,
 arch = "same",...
\mathcal{E}
```
4 r

# Arguments

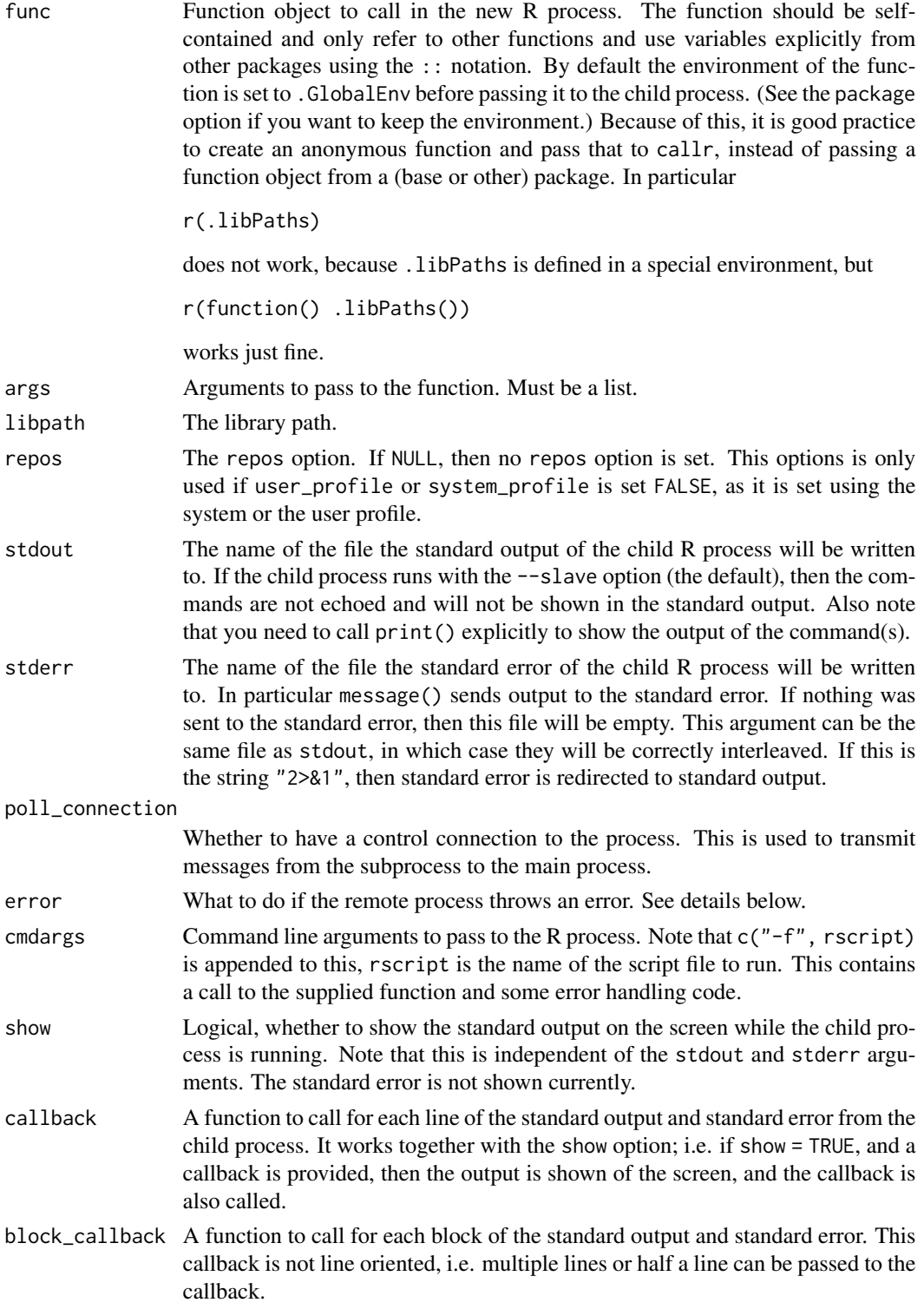

<span id="page-5-0"></span>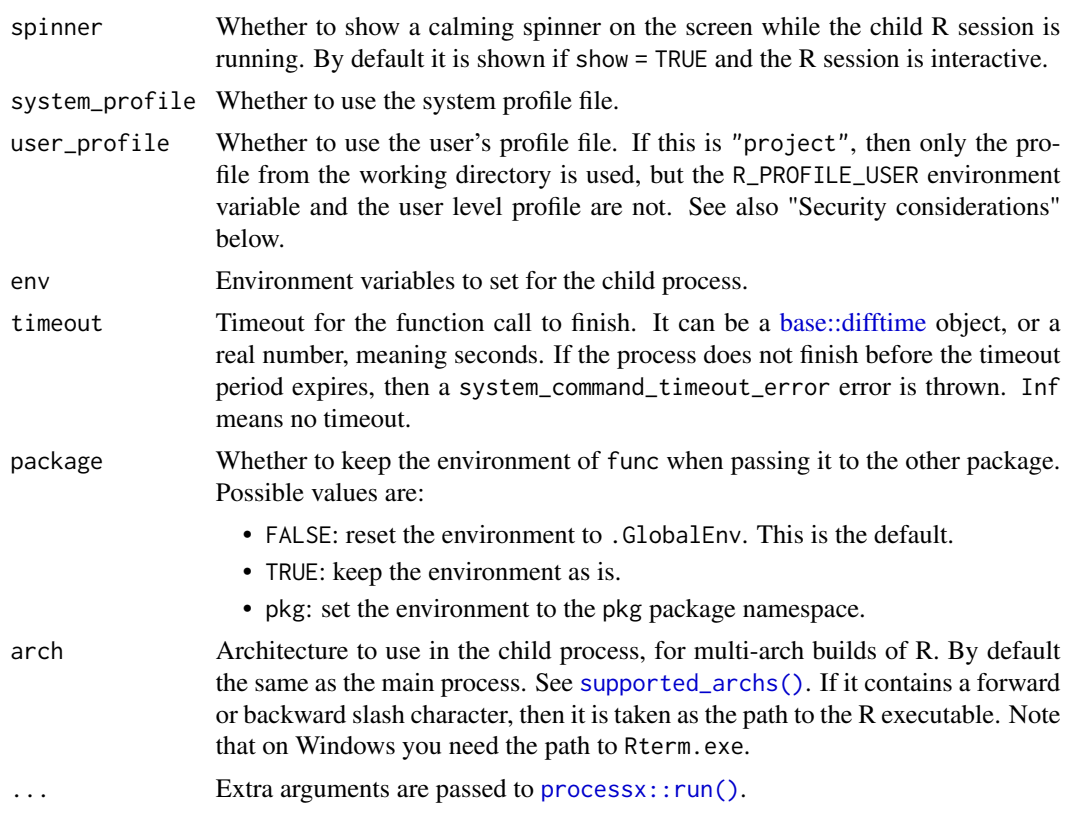

# Details

The r() function from before 2.0.0 is called [r\\_copycat\(\)](#page-20-1) now.

#### Value

Value of the evaluated expression.

# Error handling

callr handles errors properly. If the child process throws an error, then callr throws an error with the same error message in the main process.

The error expert argument may be used to specify a different behavior on error. The following values are possible:

- error is the default behavior: throw an error in the main process, with a prefix and the same error message as in the subprocess.
- stack also throws an error in the main process, but the error is of a special kind, class callr\_error, and it contains both the original error object, and the call stack of the child, as written out by utils:: dump.frames(). This is now deprecated, because the error thrown for "error" has the same information.
- debugger is similar to stack, but in addition to returning the complete call stack, it also start up a debugger in the child call stack, via utils:: debugger().

<span id="page-6-0"></span>rcmd 7

The default error behavior can be also set using the callr.error option. This is useful to debug code that uses callr.

callr uses parent errors, to keep the stacks of the main process and the subprocess(es) in the same error object.

#### Security considerations

callr makes a copy of the user's .Renviron file and potentially of the local or user .Rprofile, in the session temporary directory. Avoid storing sensitive information such as passwords, in your environment file or your profile, otherwise this information will get scattered in various files, at least temporarily, until the subprocess finishes. You can use the keyring package to avoid passwords in plain files.

#### Transporting objects

func and args are copied to the child process by first serializing them into a temporary file using [saveRDS\(\)](#page-0-0) and then loading them back into the child session using [readRDS\(\)](#page-0-0). The same strategy is used to copy the result of calling func(args) to the main session. Note that some objects, notably those with externalptr type, won't work as expected after being saved to a file and loaded back.

For performance reasons compress=FALSE is used when serializing with [saveRDS\(\)](#page-0-0), this can be disabled by setting options(callr.compress\_transport = TRUE).

# See Also

Other callr functions: [r\\_copycat\(](#page-20-1)), [r\\_vanilla\(](#page-31-1))

#### Examples

```
# Workspace is empty
r(function() ls())
# library path is the same by default
r(function() .libPaths())
```

```
.libPaths()
```
<span id="page-6-1"></span>

#### <span id="page-6-2"></span>Description

Run an R CMD command form within R. This will usually start another R process, from a shell script.

8 and 20 and 20 and 20 and 20 and 20 and 20 and 20 and 20 and 20 and 20 and 20 and 20 and 20 and 20 and 20 and

Usage

```
rcmd(
  cmd,
  cmdargs = character(),
  libpath = libPaths(),
  repos = default_repos(),
  stdout = NULL,stderr = NULL,
  poll_connection = TRUE,
  echo = FALSE,
  show = FALSE,
  callback = NULL,
 block_callback = NULL,
  spinner = show && interactive(),
  system_profile = FALSE,
  user_profile = "project",
 env = rcmd_safe_env(),
  timeout = Inf,
 wd = "."fail_on_status = FALSE,
  ...
\lambdarcmd_safe(
  cmd,
  cmdargs = character(),
 libpath = .libPaths(),
  repos = default_repos(),
  stdout = NULL,stderr = NULL,
 poll_connection = TRUE,
  echo = FALSE,
  show = FALSE,
  callback = NULL,
 block_callback = NULL,
  spinner = show && interactive(),
  system_profile = FALSE,
 user_profile = "project",
 env = rcmd_safe_env(),
 timeout = Inf,
 wd = ".",
 fail_on_status = FALSE,
  ...
\mathcal{L}
```
#### <span id="page-8-0"></span>rcmd 99 and 99 and 99 and 99 and 99 and 99 and 99 and 99 and 99 and 99 and 99 and 99 and 99 and 99 and 99 and 9

# Arguments

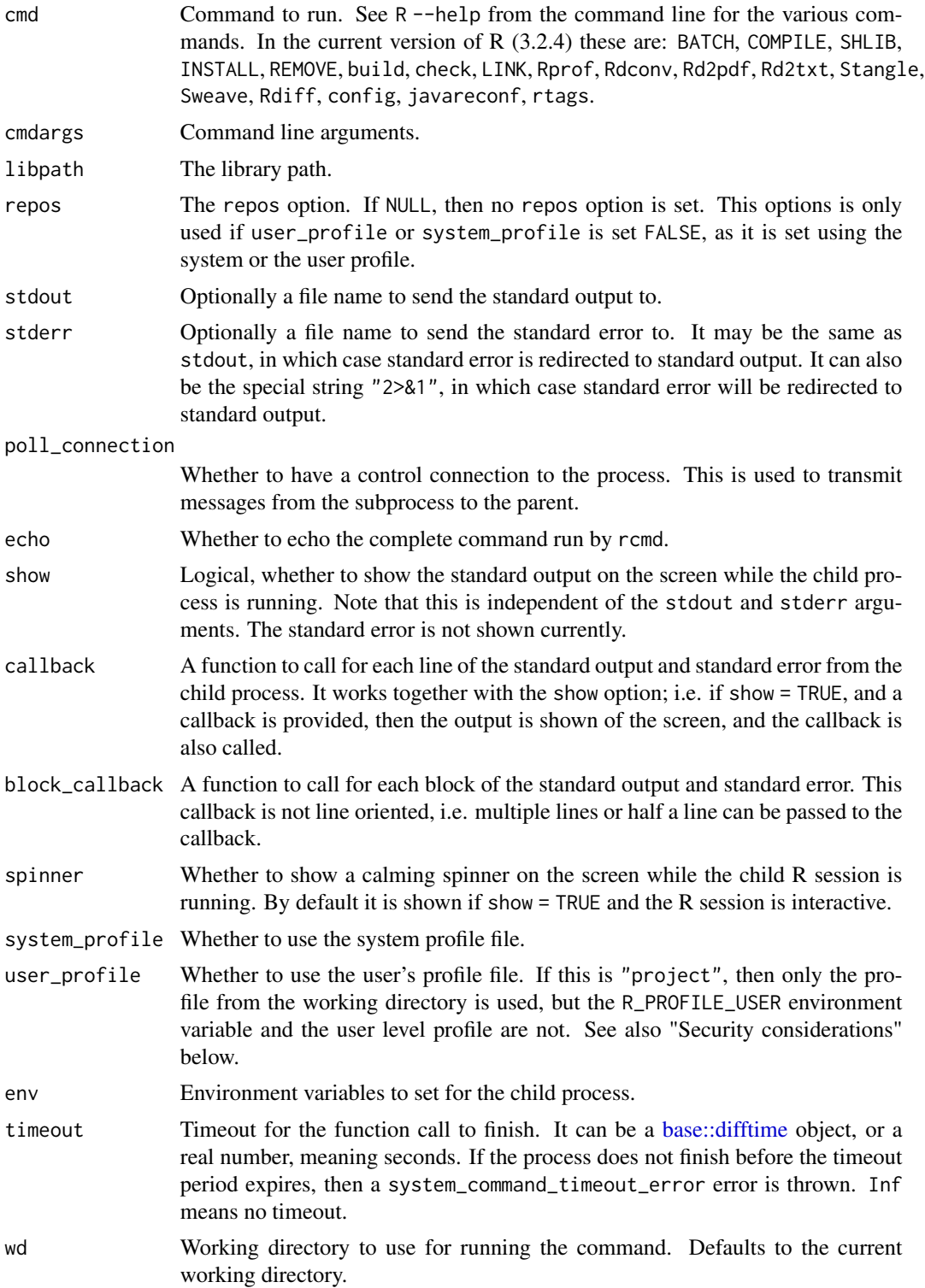

<span id="page-9-0"></span>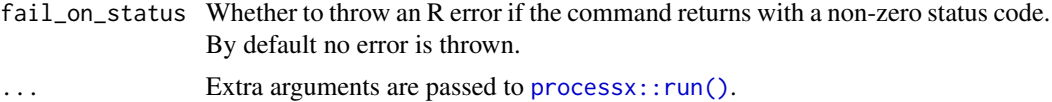

#### Details

Starting from callr 2.0.0, rcmd() has safer defaults, the same as the rcmd\_safe() default values. Use [rcmd\\_copycat\(\)](#page-11-1) for the old defaults.

#### Value

A list with the command line \$command), standard output (\$stdout), standard error (stderr), exit status (\$status) of the external R CMD command, and whether a timeout was reached (\$timeout).

#### Security considerations

callr makes a copy of the user's .Renviron file and potentially of the local or user .Rprofile, in the session temporary directory. Avoid storing sensitive information such as passwords, in your environment file or your profile, otherwise this information will get scattered in various files, at least temporarily, until the subprocess finishes. You can use the keyring package to avoid passwords in plain files.

# See Also

Other R CMD commands: [rcmd\\_bg\(](#page-9-1)), [rcmd\\_copycat\(](#page-11-1))

# Examples

rcmd("config", "CC")

<span id="page-9-1"></span>rcmd\_bg *Run an* R CMD *command in the background*

#### Description

The child process is started in the background, and the function return immediately.

#### Usage

```
rcmd_bg(
  cmd,
  cmdargs = character(),
  libpath = .libPaths(),
  stdout = "|",stderr = "|",
  poll_connection = TRUE,
```
#### <span id="page-10-0"></span>rcmd\_bg 11

```
repos = default_repos(),
 system_profile = FALSE,
 user\_profile = "project",env = rcmd_safe_env(),
 wd = ".",
 supervise = FALSE,
  ...
\mathcal{L}
```
# Arguments

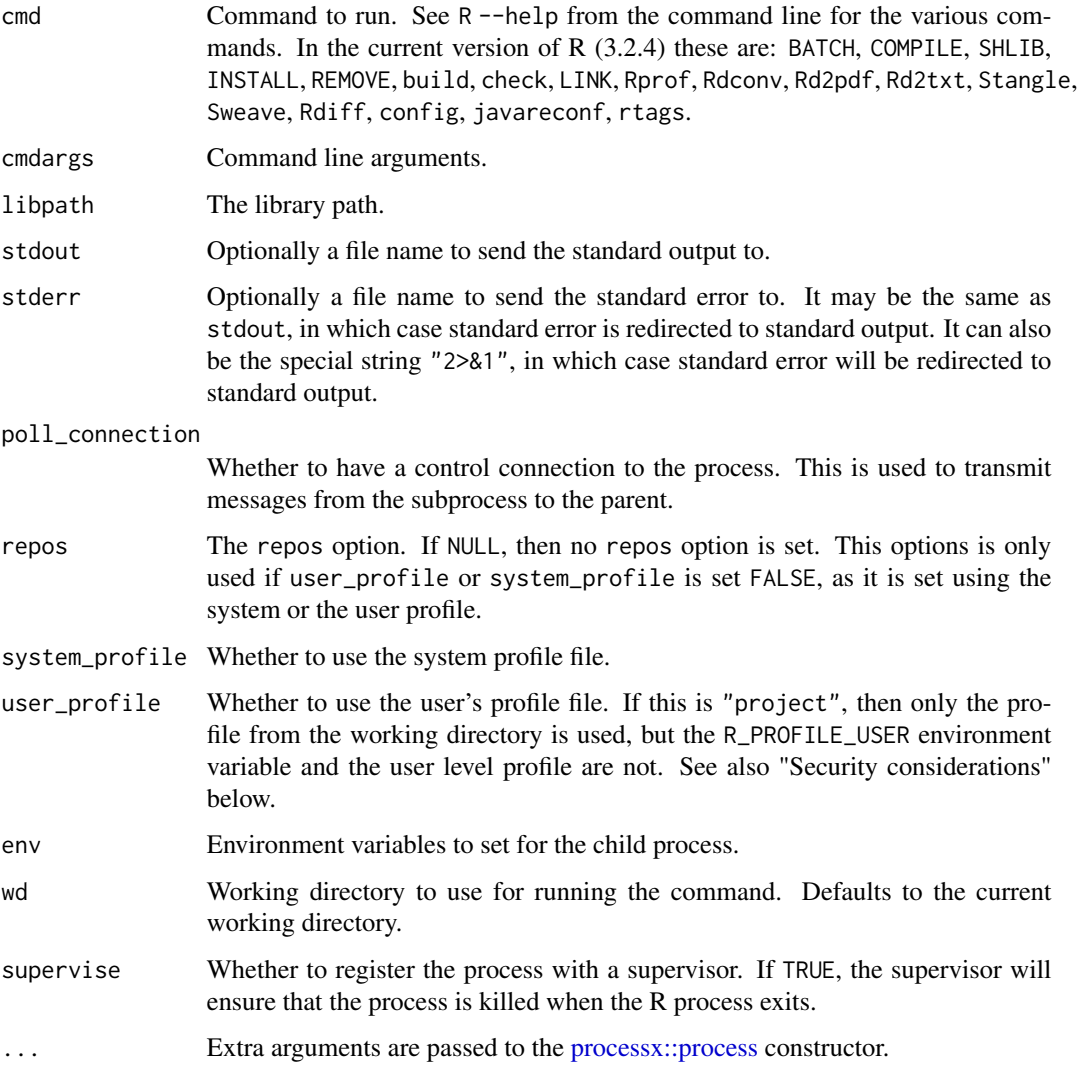

# Value

It returns a [process](#page-0-0) object.

# <span id="page-11-0"></span>Security considerations

callr makes a copy of the user's .Renviron file and potentially of the local or user .Rprofile, in the session temporary directory. Avoid storing sensitive information such as passwords, in your environment file or your profile, otherwise this information will get scattered in various files, at least temporarily, until the subprocess finishes. You can use the keyring package to avoid passwords in plain files.

# See Also

Other R CMD commands: [rcmd\\_copycat\(](#page-11-1)), [rcmd\(](#page-6-1))

<span id="page-11-1"></span>rcmd\_copycat *Call and* R CMD *command, while mimicking the current R session*

# Description

This function is similar to [rcmd\(\)](#page-6-1), but it has slightly different defaults:

- The repos options is unchanged.
- No extra environment variables are defined.

#### Usage

```
rcmd_copycat(
  cmd,
  cmdargs = character(),
  libpath = .libPaths(),
  repos = getOption("repos"),
 env = character(),
  ...
)
```
#### Arguments

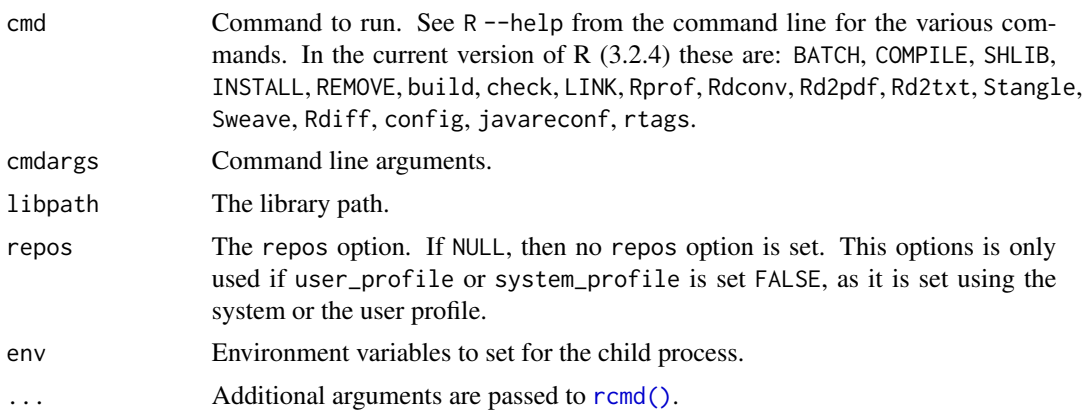

# <span id="page-12-0"></span>rcmd\_process 13

#### Security considerations

callr makes a copy of the user's .Renviron file and potentially of the local or user .Rprofile, in the session temporary directory. Avoid storing sensitive information such as passwords, in your environment file or your profile, otherwise this information will get scattered in various files, at least temporarily, until the subprocess finishes. You can use the keyring package to avoid passwords in plain files.

# See Also

Other R CMD commands: [rcmd\\_bg\(](#page-9-1)), [rcmd\(](#page-6-1))

<span id="page-12-4"></span>rcmd\_process *External* R CMD *Process*

#### **Description**

An R CMD  $\star$  command that runs in the background. This is an R6 class that extends the [pro](#page-0-0)[cessx::process](#page-0-0) class.

#### Super class

[processx::process](#page-0-0) -> rcmd\_process

#### **Methods**

#### Public methods:

- [rcmd\\_process\\$new\(\)](#page-12-1)
- [rcmd\\_process\\$finalize\(\)](#page-12-2)
- [rcmd\\_process\\$clone\(\)](#page-12-3)

#### <span id="page-12-1"></span>Method new(): Start an R CMD process.

*Usage:*

rcmd\_process\$new(options)

*Arguments:*

options A list of options created via [rcmd\\_process\\_options\(\)](#page-13-1).

*Returns:* A new rcmd\_process object.

<span id="page-12-2"></span>Method finalize(): Clean up the temporary files created for an R CMD process.

*Usage:*

rcmd\_process\$finalize()

<span id="page-12-3"></span>Method clone(): The objects of this class are cloneable with this method.

*Usage:* rcmd\_process\$clone(deep = FALSE) *Arguments:*

deep Whether to make a deep clone.

#### Examples

```
options <- rcmd_process_options(cmd = "config", cmdargs = "CC")
rp <- rcmd_process$new(options)
rp$wait()
rp$read_output_lines()
```
<span id="page-13-1"></span>rcmd\_process\_options *Create options for an [rcmd\\_process](#page-12-4) object*

#### Description

Create options for an [rcmd\\_process](#page-12-4) object

# Usage

```
rcmd_process_options(...)
```
#### Arguments

... Options to override, named arguments.

# Value

A list of options.

rcmd\_process\_options() creates a set of options to initialize a new object from the rcmd\_process class. Its arguments must be named, the names are used as option names. The options correspond to (some of) the arguments of the [rcmd\(\)](#page-6-1) function. At least the cmd option must be specified, to select the R CMD subcommand to run. Typically cmdargs is specified as well, to supply more arguments to R CMD.

# Examples

```
## List all options and their default values:
rcmd_process_options()
```
<span id="page-13-0"></span>

<span id="page-14-1"></span><span id="page-14-0"></span>rcmd\_safe\_env rcmd\_safe\_env *returns a set of environment variables that are more appropriate for* [rcmd\\_safe\(\)](#page-6-2)*. It is exported to allow manipulating these variables (e.g. add an extra one), before passing them to the* [rcmd\(\)](#page-6-1) *functions.*

#### Description

It currently has the following variables:

- CYGWIN="nodosfilewarning": On Windows, do not warn about MS-DOS style file names.
- R\_TESTS="" This variable is set by R CMD check, and makes the child R process load a startup file at startup, from the current working directory, that is assumed to be the /test directory of the package being checked. If the current working directory is changed to something else (as it typically is by testthat, then R cannot start. Setting it to the empty string ensures that callr can be used from unit tests.
- R\_BROWSER="false": typically we don't want to start up a browser from the child R process.
- R\_PDFVIEWER="false": similarly for the PDF viewer.

#### Usage

rcmd\_safe\_env()

# Details

Note that callr also sets the R\_ENVIRON, R\_ENVIRON\_USER, R\_PROFILE and R\_PROFILE\_USER environment variables appropriately, unless these are set by the user in the env argument of the r, etc. calls.

# Value

A named character vector of environment variables.

<span id="page-14-2"></span>rscript *Run an R script*

# Description

It uses the Rscript program corresponding to the current R version, to run the script. It streams stdout and stderr of the process.

16 rscript and the set of the set of the set of the set of the set of the set of the set of the set of the set of the set of the set of the set of the set of the set of the set of the set of the set of the set of the set o

# Usage

```
rscript(
  script,
  cmdargs = character(),
  libpath = .libPaths(),
  repos = default_repos(),
  stdout = NULL,
  stderr = NULL,
 poll_connection = TRUE,
 echo = FALSE,
  show = TRUE,
 callback = NULL,
 block_callback = NULL,
  spinner = FALSE,
  system_profile = FALSE,
 user_profile = "project",
  env = rcmd_safe_env(),
  timeout = Inf,
 wd = ".",
 fail_on_status = TRUE,
 color = TRUE,
  ...
\mathcal{L}
```
# Arguments

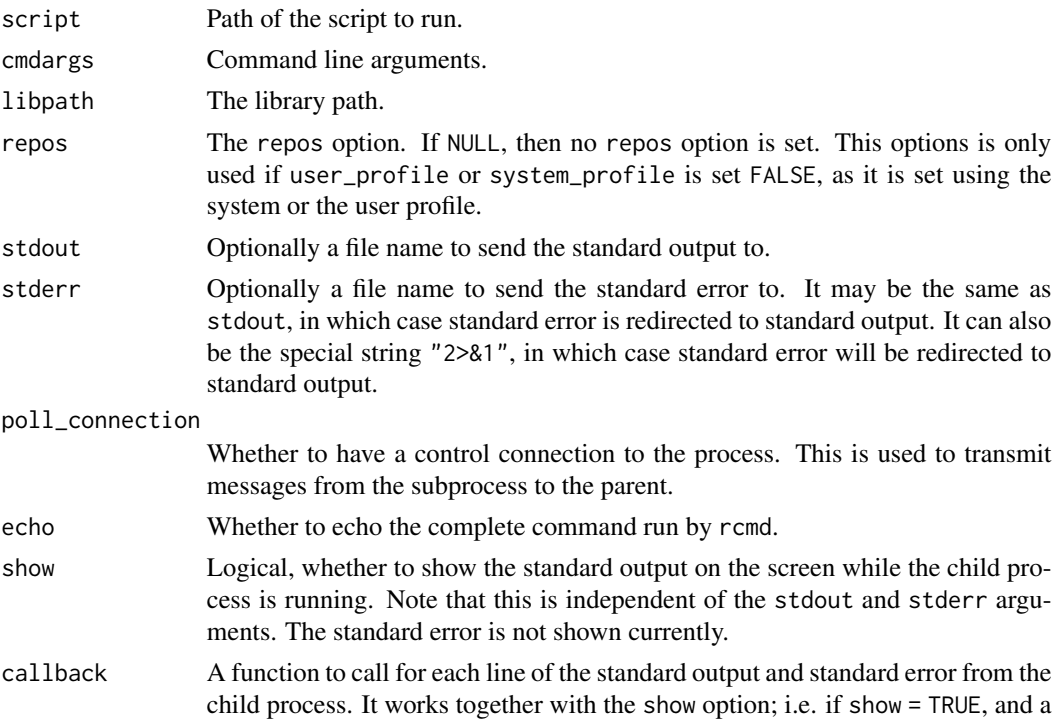

<span id="page-16-0"></span>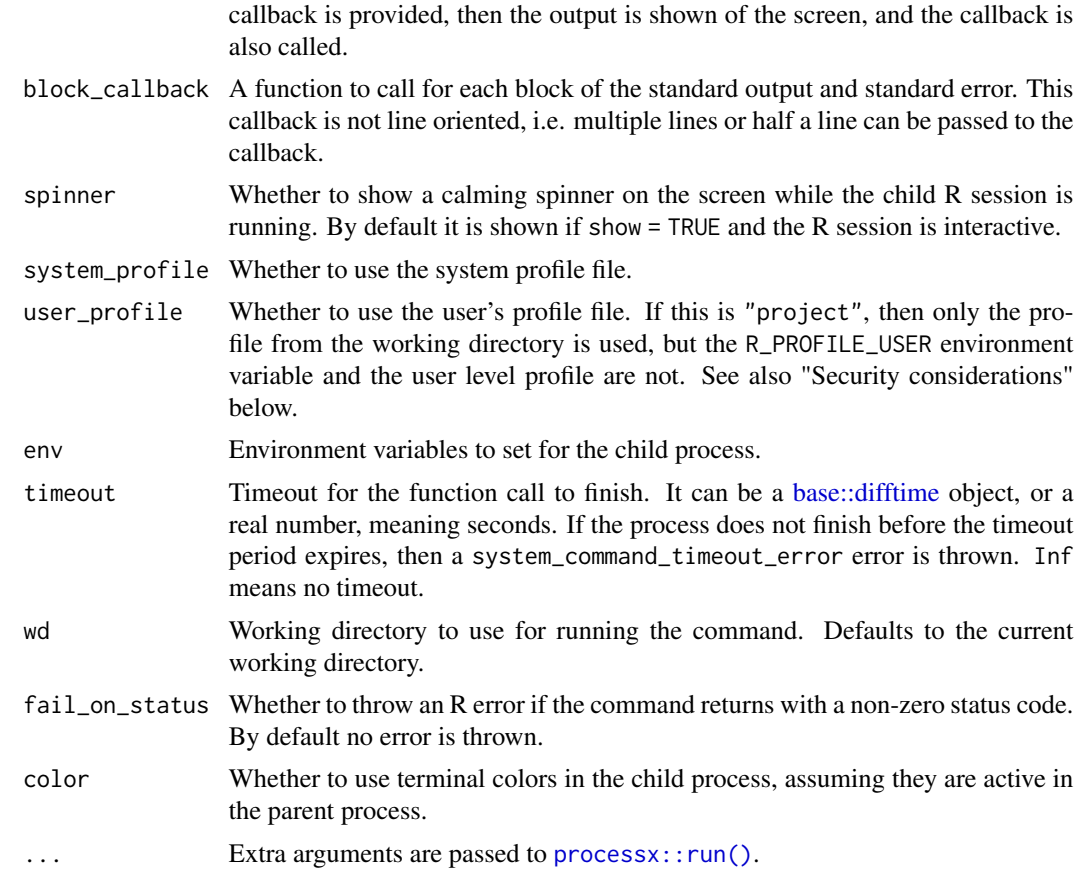

# Security considerations

callr makes a copy of the user's .Renviron file and potentially of the local or user .Rprofile, in the session temporary directory. Avoid storing sensitive information such as passwords, in your environment file or your profile, otherwise this information will get scattered in various files, at least temporarily, until the subprocess finishes. You can use the keyring package to avoid passwords in plain files.

<span id="page-16-1"></span>rscript\_process *External* Rscript *process*

#### Description

An Rscript script.R command that runs in the background. This is an R6 class that extends the [processx::process](#page-0-0) class.

#### Super class

[processx::process](#page-0-0) -> rscript\_process

# Methods

#### Public methods:

- [rscript\\_process\\$new\(\)](#page-17-1)
- [rscript\\_process\\$finalize\(\)](#page-17-2)
- [rscript\\_process\\$clone\(\)](#page-17-3)

#### <span id="page-17-1"></span>Method new(): Create a new Rscript process.

```
Usage:
rscript_process$new(options)
```
*Arguments:*

options A list of options created via [rscript\\_process\\_options\(\)](#page-17-4).

<span id="page-17-2"></span>Method finalize(): Clean up after an Rsctipt process, remove temporary files.

```
Usage:
rscript_process$finalize()
```
<span id="page-17-3"></span>Method clone(): The objects of this class are cloneable with this method.

```
Usage:
rscript_process$clone(deep = FALSE)
Arguments:
deep Whether to make a deep clone.
```
#### Examples

```
options <- rscript_process_options(script = "script.R")
rp <- rscript_process$new(options)
rp$wait()
rp$read_output_lines()
```
<span id="page-17-4"></span>rscript\_process\_options

```
Create options for an rscript_process object
```
#### Description

Create options for an [rscript\\_process](#page-16-1) object

#### Usage

rscript\_process\_options(...)

<span id="page-17-0"></span>

#### <span id="page-18-0"></span> $r_\text{bg}$  19

#### **Arguments**

... Options to override, named arguments.

# Value

A list of options.

rscript\_process\_options() creates a set of options to initialize a new object from the rscript\_process class. Its arguments must be named, the names are used as option names. The options correspond to (some of) the arguments of the [rscript\(\)](#page-14-2) function. At least the script option must be specified, the script file to run.

#### Examples

```
## List all options and their default values:
rscript_process_options()
```
r\_bg *Evaluate an expression in another R session, in the background*

## Description

Starts evaluating an R function call in a background R process, and returns immediately.

#### Usage

```
r_bg(
  func,
  args = list(),libpath = .libPaths(),
  repos = default_repos(),
  stdout = "|",stderr = "|",
 poll_connection = TRUE,
  error = getOption("callr.error", "error"),
  cmdargs = c("--slave", "--no-save", "--no-restore"),
  system_profile = FALSE,
  user_profile = "project",
  env = rcmd_safe_env(),
  supervise = FALSE,
 package = FALSE,
 arch = "same",...
)
```
# Arguments

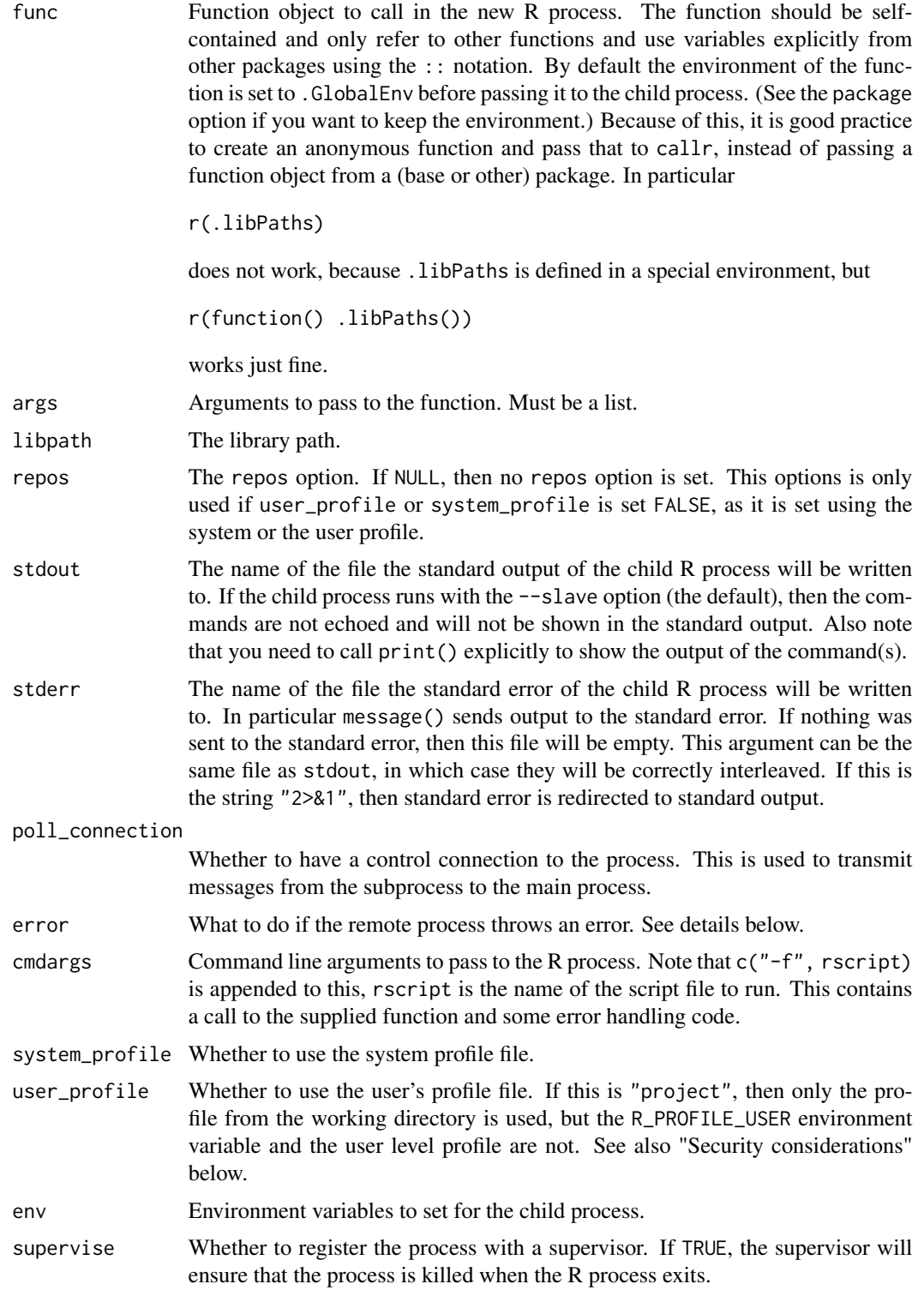

#### <span id="page-20-0"></span>r\_copycat 21

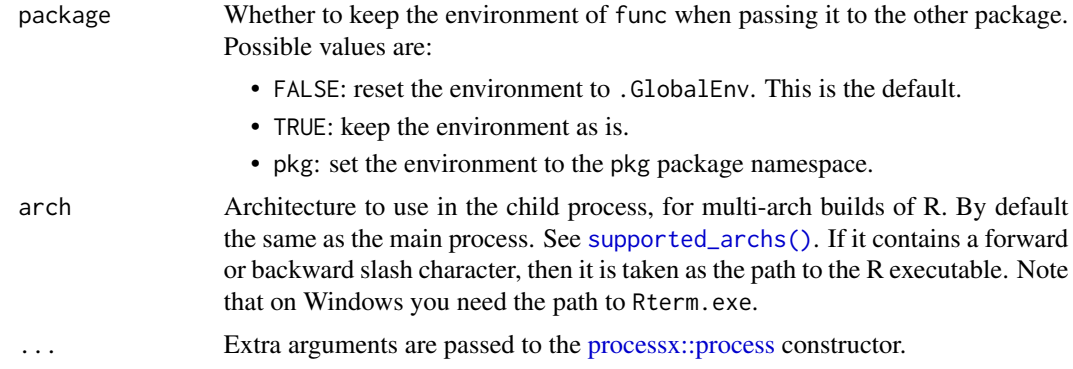

#### Value

An r\_process object, which inherits from [process,](#page-0-0) so all process methods can be called on it, and in addition it also has a get\_result() method to collect the result.

# Security considerations

callr makes a copy of the user's .Renviron file and potentially of the local or user .Rprofile, in the session temporary directory. Avoid storing sensitive information such as passwords, in your environment file or your profile, otherwise this information will get scattered in various files, at least temporarily, until the subprocess finishes. You can use the keyring package to avoid passwords in plain files.

# Examples

```
rx \leftarrow r_b(g(function()) + 2)# wait until it is done
rx$wait()
rx$is_alive()
rx$get_result()
```
<span id="page-20-1"></span>r\_copycat *Run an R process that mimics the current R process*

# Description

Differences to  $r()$ :

- No extra repositories are set up.
- The --no-save, --no-restore command line arguments are not used. (But --slave still is.)
- The system profile and the user profile are loaded.
- No extra environment variables are set up.

# Usage

```
r_copycat(
  func,
  args = list(),libpath = .libPaths(),
  repos = getOption("repos"),
  cm days = "--slave",
  system_profile = TRUE,
  user_profile = TRUE,
  env = character(),
  ...
\mathcal{L}
```
# Arguments

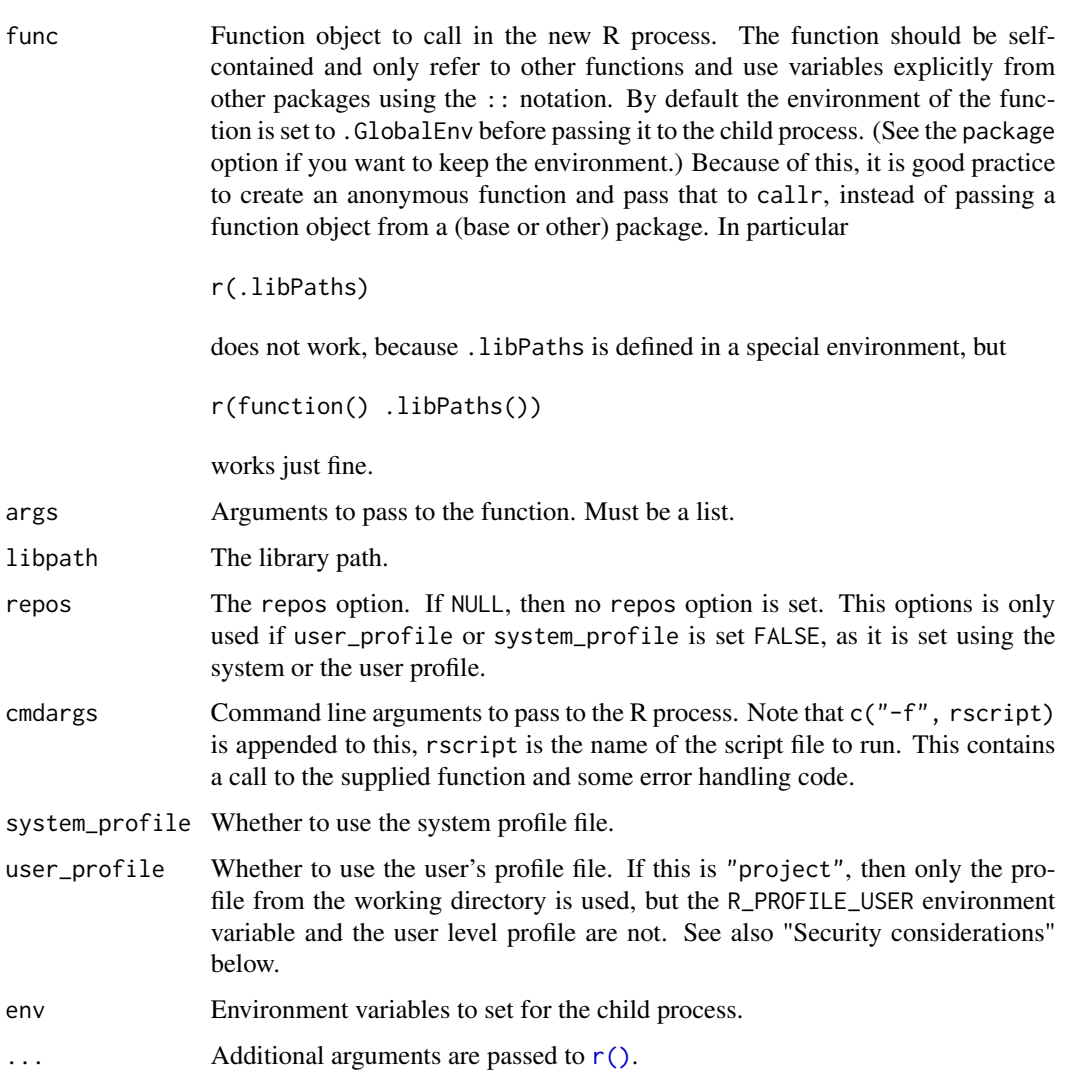

<span id="page-21-0"></span>

#### <span id="page-22-0"></span>r\_process 23

#### Security considerations

callr makes a copy of the user's .Renviron file and potentially of the local or user .Rprofile, in the session temporary directory. Avoid storing sensitive information such as passwords, in your environment file or your profile, otherwise this information will get scattered in various files, at least temporarily, until the subprocess finishes. You can use the keyring package to avoid passwords in plain files.

# See Also

Other callr functions: [r\\_vanilla\(](#page-31-1)), [r\(](#page-2-1))

<span id="page-22-3"></span>r\_process *External R Process*

#### Description

An R process that runs in the background. This is an R6 class that extends the [processx::process](#page-0-0) class. The process starts in the background, evaluates an R function call, and then quits.

#### Super class

[processx::process](#page-0-0) -> r\_process

# Methods

#### Public methods:

- [r\\_process\\$new\(\)](#page-22-1)
- [r\\_process\\$get\\_result\(\)](#page-22-2)
- [r\\_process\\$finalize\(\)](#page-23-1)
- [r\\_process\\$clone\(\)](#page-23-2)

<span id="page-22-1"></span>Method new(): Start a new R process in the background.

*Usage:*

r\_process\$new(options)

*Arguments:*

options A list of options created via [r\\_process\\_options\(\)](#page-23-3).

*Returns:* A new r\_process object.

<span id="page-22-2"></span>Method get\_result(): Return the result, an R object, from a finished background R process. If the process has not finished yet, it throws an error. (You can use wait() method (see [pro](#page-0-0)[cessx::process\)](#page-0-0) to wait for the process to finish, optionally with a timeout.) You can also use [processx::poll\(\)](#page-0-0) to wait for the end of the process, together with other processes or events.

*Usage:*

r\_process\$get\_result()

<span id="page-23-0"></span>*Returns:* The return value of the R expression evaluated in the R process.

<span id="page-23-1"></span>Method finalize(): Clean up temporary files once an R process has finished and its handle is garbage collected.

*Usage:* r\_process\$finalize()

<span id="page-23-2"></span>Method clone(): The objects of this class are cloneable with this method.

```
Usage:
r_process$clone(deep = FALSE)
Arguments:
deep Whether to make a deep clone.
```
#### Examples

```
## List all options and their default values:
r_process_options()
## Start an R process in the background, wait for it, get result
opts \leq r_process_options(func = function() 1 + 1)
rp <- r_process$new(opts)
rp$wait()
rp$get_result()
```
<span id="page-23-3"></span>r\_process\_options *Create options for an [r\\_process](#page-22-3) object*

# Description

Create options for an [r\\_process](#page-22-3) object

#### Usage

```
r_process_options(...)
```
#### Arguments

... Options to override, named arguments.

#### Value

A list of options.

r\_process\_options() creates a set of options to initialize a new object from the r\_process class. Its arguments must be named, the names are used as option names. The options correspond to (some of) the arguments of the  $r()$  function. At least the func option must be specified, this is the R function to run in the background.

#### <span id="page-24-0"></span>r\_session 25

#### Examples

```
## List all options and their default values:
r_process_options()
```
<span id="page-24-2"></span>r\_session *External R Session*

#### Description

A permanent R session that runs in the background. This is an R6 class that extends the [pro](#page-0-0)[cessx::process](#page-0-0) class.

The process is started at the creation of the object, and then it can be used to evaluate R function calls, one at a time.

#### Super class

[processx::process](#page-0-0) -> r\_session

# Public fields

status Status codes returned by read().

#### Methods

#### Public methods:

- [r\\_session\\$new\(\)](#page-24-1)
- [r\\_session\\$run\(\)](#page-25-0)
- [r\\_session\\$run\\_with\\_output\(\)](#page-25-1)
- [r\\_session\\$call\(\)](#page-26-0)
- [r\\_session\\$poll\\_process\(\)](#page-26-1)
- [r\\_session\\$get\\_state\(\)](#page-26-2)
- [r\\_session\\$get\\_running\\_time\(\)](#page-26-3)
- [r\\_session\\$read\(\)](#page-26-4)
- [r\\_session\\$close\(\)](#page-27-0)
- [r\\_session\\$traceback\(\)](#page-27-1)
- [r\\_session\\$debug\(\)](#page-27-2)
- [r\\_session\\$attach\(\)](#page-27-3)
- [r\\_session\\$finalize\(\)](#page-28-1)
- [r\\_session\\$print\(\)](#page-28-2)
- [r\\_session\\$clone\(\)](#page-28-3)

<span id="page-24-1"></span>Method new(): creates a new R background process. It can wait for the process to start up (wait = TRUE), or return immediately, i.e. before the process is actually ready to run. In the latter case you may call the poll\_process() method to make sure it is ready.

#### <span id="page-25-2"></span>*Usage:*

r\_session\$new(options = r\_session\_options(), wait = TRUE, wait\_timeout = 3000)

*Arguments:*

options A list of options created via [r\\_session\\_options\(\)](#page-30-1).

wait Whether to wait for the R process to start and be ready for running commands.

wait\_timeout Timeout for waiting for the R process to start, in milliseconds.

*Returns:* An r\_session object.

<span id="page-25-0"></span>**Method** run(): Similar to  $r($ ), but runs the function in a permanent background R session. It throws an error if the function call generated an error in the child process.

*Usage:*

r\_session\$run(func, args = list(), package = FALSE)

*Arguments:*

func Function object to call in the background R process. Please read the notes for the similar argument of  $r()$ .

args Arguments to pass to the function. Must be a list.

- package Whether to keep the environment of func when passing it to the other package. Possible values are:
	- FALSE: reset the environment to .GlobalEnv. This is the default.
	- TRUE: keep the environment as is.
	- pkg: set the environment to the pkg package namespace.

*Returns:* The return value of the R expression.

<span id="page-25-1"></span>Method run\_with\_output(): Similar to \$run(), but returns the standard output and error of the child process as well. It does not throw on errors, but returns a non-NULL error member in the result list.

*Usage:*

r\_session\$run\_with\_output(func, args = list(), package = FALSE)

*Arguments:*

func Function object to call in the background R process. Please read the notes for the similar argument of  $r()$ .

args Arguments to pass to the function. Must be a list.

- package Whether to keep the environment of func when passing it to the other package. Possible values are:
	- FALSE: reset the environment to .GlobalEnv. This is the default.
	- TRUE: keep the environment as is.
	- pkg: set the environment to the pkg package namespace.

*Returns:* A list with the following entries.

- result: The value returned by func. On error this is NULL.
- stdout: The standard output of the process while evaluating
- stderr: The standard error of the process while evaluating the func call.
- error: On error it contains an error object, that contains the error thrown in the subprocess. Otherwise it is NULL.

#### <span id="page-26-5"></span>r\_session 27

• code, message: These fields are used by call internally and you can ignore them.

<span id="page-26-0"></span>Method call(): Starts running a function in the background R session, and returns immediately. To check if the function is done, call the poll\_process() method.

*Usage:*

r\_session\$call(func, args = list(), package = FALSE)

*Arguments:*

func Function object to call in the background R process. Please read the notes for the similar argument of  $r()$ .

args Arguments to pass to the function. Must be a list.

- package Whether to keep the environment of func when passing it to the other package. Possible values are:
	- FALSE: reset the environment to .GlobalEnv. This is the default.
	- TRUE: keep the environment as is.
	- pkg: set the environment to the pkg package namespace.

<span id="page-26-1"></span>Method poll\_process(): Poll the R session with a timeout. If the session has finished the computation, it returns with "ready". If the timeout is reached, it returns with "timeout".

*Usage:*

```
r_session$poll_process(timeout)
```
*Arguments:*

timeout Timeout period in milliseconds.

*Returns:* Character string "ready" or "timeout".

<span id="page-26-2"></span>Method get\_state(): Return the state of the R session.

*Usage:*

r\_session\$get\_state()

*Returns:* Possible values:

- "starting": starting up,
- "idle": ready to compute,
- "busy": computing right now,
- "finished": the R process has finished.

<span id="page-26-3"></span>Method get\_running\_time(): Returns the elapsed time since the R process has started, and the elapsed time since the current computation has started. The latter is NA if there is no active computation.

*Usage:*

r\_session\$get\_running\_time()

*Returns:* Named vector of POSIXct objects. The names are "total" and "current".

<span id="page-26-4"></span>Method read(): Reads an event from the child process, if there is one available. Events might signal that the function call has finished, or they can be progress report events.

This is a low level function that you only need to use if you want to process events (messages) from the R session manually.

#### <span id="page-27-4"></span>*Usage:*

# r\_session\$read()

*Returns:* NULL if no events are available. Otherwise a named list, which is also a callr\_session\_result object. The list always has a code entry which is the type of the event. See also r\_session\$public\_fields\$status for symbolic names of the event types.

- 200: (DONE) The computation is done, and the event includes the result, in the same form as for the run() method.
- 201: (STARTED) An R session that was in 'starting' state is ready to go.
- 202: (ATTACH\_DONE) Used by the attach() method.
- 301: (MSG) A message from the subprocess. The message is a condition object with class callr\_message. (It typically has other classes, e.g. cli\_message for output from the cli package.)
- 500: (EXITED) The R session finished cleanly. This means that the evaluated expression quit R.
- 501: (CRASHED) The R session crashed or was killed.
- 502: (CLOSED) The R session closed its end of the connection that callr uses for communication.

<span id="page-27-0"></span>Method close(): Terminate the current computation and the R process. The session object will be in "finished" state after this.

*Usage:*

r\_session\$close(grace = 1000)

*Arguments:*

grace Grace period in milliseconds, to wait for the subprocess to exit cleanly, after its standard input is closed. If the process is still running after this period, it will be killed.

<span id="page-27-1"></span>Method traceback(): The traceback() method can be used after an error in the R subprocess. It is equivalent to the  $base::traceback()$  call, in the subprocess.

On callr version 3.8.0 and above, you need to set the callr.traceback option to TRUE (in the main process) to make the subprocess save the trace on error. This is because saving the trace can be costly for large objects passed as arguments.

*Usage:*

r\_session\$traceback()

*Returns:* The same output as from [base::traceback\(\)](#page-0-0)

<span id="page-27-2"></span>Method debug(): Interactive debugger to inspect the dumped frames in the subprocess, after an error. See more at [r\\_session\\_debug.](#page-28-4)

On callr version 3.8.0 and above, you need to set the callr.traceback option to TRUE (in the main process) to make the subprocess dump frames on error. This is because saving the frames can be costly for large objects passed as arguments.

*Usage:*

r\_session\$debug()

<span id="page-27-3"></span>Method attach(): Experimental function that provides a REPL (Read-Eval-Print-Loop) to the subprocess.

<span id="page-28-0"></span>*Usage:*

r\_session\$attach()

<span id="page-28-1"></span>Method finalize(): Finalizer that is called when garbage collecting an r\_session object, to clean up temporary files.

*Usage:* r\_session\$finalize()

<span id="page-28-2"></span>Method print(): Print method for an r\_session.

*Usage:* r\_session\$print(...) *Arguments:* ... Arguments are not used currently.

<span id="page-28-3"></span>Method clone(): The objects of this class are cloneable with this method.

```
Usage:
r_session$clone(deep = FALSE)
Arguments:
deep Whether to make a deep clone.
```
#### Examples

```
rs <- r_ression$new()
rs$run(function() 1 + 2)
rs$call(function() Sys.sleep(1))
rs$get_state()
rs$poll_process(-1)
rs$get_state()
rs$read()
```
<span id="page-28-4"></span>r\_session\_debug *Interactive debugging of persistent R sessions*

#### Description

The r\_session\$debug() method is an interactive debugger to inspect the stack of the background process after an error.

#### Details

Note that on callr version 3.8.0 and above, you need to set the callr. traceback option to TRUE (in the main process) to make the subprocess dump the frames on error. This is because saving the frames can be costly for large objects passed as arguments.

\$debug() starts a REPL (Read-Eval-Print-Loop), that evaluates R expressions in the subprocess. It is similar to [browser\(\)](#page-0-0) and [debugger\(\)](#page-0-0) and also has some extra commands:

- .help prints a short help message.
- .where prints the complete stack trace of the error. (The same as the \$traceback() method.
- . inspect <n> switches the "focus" to frame <n>. Frame 0 is the global environment, so .inspect 0 will switch back to that.

To exit the debugger, press the usual interrupt key, i.e. CTRL+c or ESC in some GUIs.

Here is an example session that uses \$debug() (some output is omitted for brevity):

```
# ----------------------------------------------------------------------
> rs <- r_session$new()
> rs$run(function() knitr::knit("no-such-file"))
Error in rs_run(self, private, func, args) :
callr subprocess failed: cannot open the connection
> rs$debug()
Debugging in process 87361, press CTRL+C (ESC) to quit. Commands:
  .where -- print stack trace
  .inspect <n> -- inspect a frame, 0 resets to .GlobalEnv
  .help -- print this message
 <cmd> -- run <cmd> in frame or .GlobalEnv
3: file(con, "r")
2: readLines(input2, encoding = "UTF-8", warn = FALSE)
1: knitr::knit("no-such-file") at #1
RS 87361 > .inspect 1
RS 87361 (frame 1) > ls()
[1] "encoding" "envir" "ext" "in.file" "input" "input.dir"
[7] "input2" "ocode" "oconc" "oenvir" "oopts" "optc"
[13] "optk" "otangle" "out.purl" "output" "quiet" "tangle"
[19] "text"
RS 87361 (frame 1) > input
[1] "no-such-file"
RS 87361 (frame 1) > file.exists(input)
[1] FALSE
RS 87361 (frame 1) > # <CTRL + C>
# ----------------------------------------------------------------------
```
<span id="page-29-0"></span>

<span id="page-30-1"></span><span id="page-30-0"></span>r\_session\_options *Create options for an [r\\_session](#page-24-2) object*

#### Description

Create options for an [r\\_session](#page-24-2) object

#### Usage

r\_session\_options(...)

#### Arguments

... Options to override, named arguments.

#### Value

Named list of options.

The current options are:

- libpath: Library path for the subprocess. By default the same as the *current* library path. I.e. *not* necessarily the library path of a fresh R session.)
- repos: repos option for the subprocess. By default the current value of the main process.
- stdout: Standard output of the sub-process. This can be NULL or a pipe: "|". If it is a pipe then the output of the subprocess is not included in the responses, but you need to poll and read it manually. This is for experts. Note that this option is not used for the startup phase that currently always runs with stdout = "|".
- stderr: Similar to stdout, but for the standard error. Like stdout, it is not used for the startup phase, which runs with stderr = "|".
- error: See 'Error handling' in [r\(\)](#page-2-1).
- cmdargs: See the same argument of  $r()$ . (Its default might be different, though.)
- system\_profile: See the same argument of [r\(\)](#page-2-1).
- user\_profile: See the same argument of  $r()$ .
- env: See the same argument of  $r()$ .
- load\_hook: NULL, or code (quoted) to run in the sub-process at start up. (I.e. not for every single run() call.)
- extra: List of extra arguments to pass to [processx::process.](#page-0-0)

Call r\_session\_options() to see the default values. r\_session\_options() might contain undocumented entries, you cannot change these.

#### Examples

r\_session\_options()

#### Description

It tries to mimic a fresh R installation. In particular:

- No library path setting.
- No CRAN(-like) repository is set.
- The system and user profiles are not run.

#### Usage

```
r_vanilla(
  func,
  args = list(),
  libpath = character(),repos = c(CRAN = "@CRAN@"),
  cmdargs = "--slave",
  system_profile = FALSE,
 user_profile = FALSE,
  env = character(),
  ...
)
```
#### Arguments

func Function object to call in the new R process. The function should be selfcontained and only refer to other functions and use variables explicitly from other packages using the :: notation. By default the environment of the function is set to .GlobalEnv before passing it to the child process. (See the package option if you want to keep the environment.) Because of this, it is good practice to create an anonymous function and pass that to callr, instead of passing a function object from a (base or other) package. In particular

```
r(.libPaths)
```
does not work, because . libPaths is defined in a special environment, but

r(function() .libPaths())

works just fine.

args Arguments to pass to the function. Must be a list.

- libpath The library path.
- repos The repos option. If NULL, then no repos option is set. This options is only used if user\_profile or system\_profile is set FALSE, as it is set using the system or the user profile.

# <span id="page-32-0"></span>supported\_archs 33

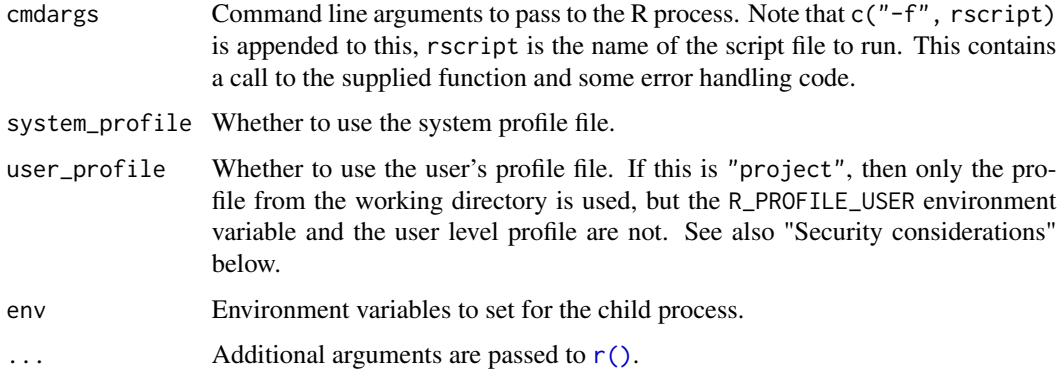

# Security considerations

callr makes a copy of the user's .Renviron file and potentially of the local or user .Rprofile, in the session temporary directory. Avoid storing sensitive information such as passwords, in your environment file or your profile, otherwise this information will get scattered in various files, at least temporarily, until the subprocess finishes. You can use the keyring package to avoid passwords in plain files.

# See Also

Other callr functions: [r\\_copycat\(](#page-20-1)), [r\(](#page-2-1))

#### Examples

```
# Compare to r()
r(function() .libPaths())
r_vanilla(function() .libPaths())
r(function() getOption("repos"))
r_vanilla(function() getOption("repos"))
```
<span id="page-32-1"></span>supported\_archs *Find supported sub-architectures for the current R installation*

# Description

This function uses a heuristic, which might fail, so its result should be taken as a best guess.

#### Usage

supported\_archs()

# Value

Character vector of supported architectures. If the current R build is not a multi-architecture build, then an empty string scalar is returned.

# Examples

supported\_archs()

# <span id="page-34-0"></span>Index

```
∗ R CMD commands
    rcmd, 7
    rcmd_bg, 10
    rcmd_copycat, 12
∗ callr functions
    r, 3
    r_copycat, 21
    r_vanilla, 32
add_hook, 2
base::difftime, 6, 9, 17
base::traceback(), 28
browser(), 30
debugger(), 30
default_repos, 3
process, 11, 21
processx::poll(), 23
processx::process, 11, 13, 17, 21, 23, 25, 31
processx::run(), 6, 10, 17
r, 3, 23, 33
r(), 21, 22, 24, 26, 27, 31, 33
r_bg, 19
r_copycat, 7, 21, 33
r_copycat(), 6
r_process, 23, 24
r_process_options, 24
r_process_options(), 23
r_safe (r), 3
r_session, 25, 31
r_session_debug, 28, 29
r_session_options, 31
r_session_options(), 26
r_vanilla, 7, 23, 32
rcmd, 7, 12, 13
rcmd(), 12, 14, 15
rcmd_bg, 10, 10, 13
rcmd_copycat, 10, 12, 12
```
rcmd\_copycat(), *[10](#page-9-0)* rcmd\_process, [13,](#page-12-0) *[14](#page-13-0)* rcmd\_process\_options, [14](#page-13-0) rcmd\_process\_options(), *[13](#page-12-0)* rcmd\_safe *(*rcmd*)*, [7](#page-6-0) rcmd\_safe(), *[15](#page-14-0)* rcmd\_safe\_env, [15](#page-14-0) rcmd\_safe\_env(), *[3](#page-2-0)* readRDS(), *[7](#page-6-0)* rscript, [15](#page-14-0) rscript(), *[19](#page-18-0)* rscript\_process, [17,](#page-16-0) *[18](#page-17-0)* rscript\_process\_options, [18](#page-17-0) rscript\_process\_options(), *[18](#page-17-0)* saveRDS(), *[7](#page-6-0)*

supported\_archs, [33](#page-32-0) supported\_archs(), *[6](#page-5-0)*, *[21](#page-20-0)*

utils::debugger(), *[6](#page-5-0)* utils::dump.frames(), *[6](#page-5-0)*